**Genvas Dx** 

## Qué es Canvas Dx<sup>™</sup>

Descripción del producto

Canvas Dx es una herramienta de asistencia que se utiliza con receta y ayuda a los profesionales de atención médica (healthcare professionals, HCP) a diagnosticar Trastornos del Espectro Autista (TEA) en pacientes de entre 18 y 72 meses en riesgo de presentar retrasos en el desarrollo. El cuidador del paciente utiliza una aplicación para teléfonos inteligentes

("Aplicación") para completar un cuestionario y grabar vídeos en los cuales se muestre el comportamiento del niño en el hogar. Luego, el médico completa un cuestionario en línea. Los resultados se envían al médico.

Canvas Dx ("Dispositivo") utiliza un algoritmo que recopila información sobre el paciente para determinar si tiene Autismo. Para esto, se necesita que el cuidador, los analistas de vídeo y el HCP proporcionen información. El cuidador utiliza la Aplicación para responder preguntas y cargar dos vídeos en los cuales se muestre la forma en que el paciente juega y se comunica habitualmente, así como su comportamiento social en el hogar.

Una vez recopilada la información, Canvas Dx proporciona el resultado al HCP, quien lo utilizará como herramienta de ayuda para diagnosticar al paciente (Ver Tabla 1)

## Este resultado no permite confirmar ni descartar el diagnóstico de autismo.

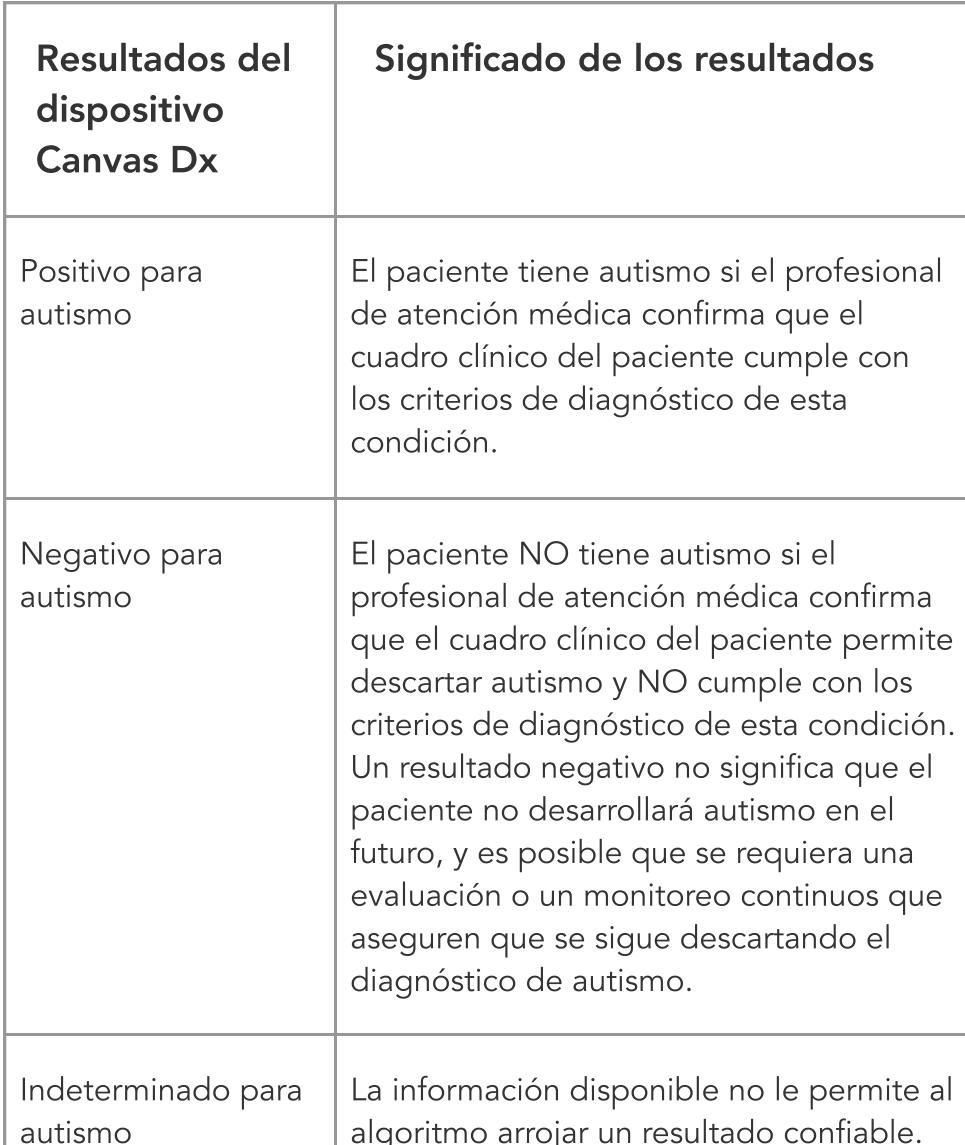

 Tabla 1. Resultados del algoritmo Indicaciones para su uso

• Antecedentes de trau La evaluación del Dispositivo debe completarse dentro de los 60 días posteriores a la receta, ya que los hitos del neurodesarrollo varían

Canvas Dx ha sido diseñado para ser utilizado por proveedores de atención médica como una herramienta de asistencia para el diagnóstico de Trastornos del Espectro Autista (TEA) en pacientes de entre 18 y 72 meses que estén en riesgo de presentar retrasos en el desarrollo según las inquietudes manifestadas por los padres, cuidadores o proveedores de atención médica.

Este dispositivo no debe utilizarse como una herramienta de diagnóstico independiente, sino como un complemento al proceso de diagnóstico.

El dispositivo se utiliza únicamente con receta. Contraindicaciones

on las versiones más recient $\epsilon$ anteriores de los sistemas operativos iOS y Android. Verifique que el dispositivo móvil tenga alguna de las versiones de sistema operativo (OS) compatible con las mencionadas anteriormente. En caso contrario, tómese su tiempo para actualizar el sistema a la versión más reciente. La Aplicación se ejecutó en los sistemas operativos iOS 12 y 13 y Android 9 y 10 durante los estudios clínicos.

No existen contraindicaciones para el uso de Canvas Dx.

Precauciones, advertencias El Dispositivo ha sido diseñado para ser utilizado por profesionales de atención médica capacitados y calificados para interpretar los resultados de una evaluación del comportamiento y diagnosticar autismo.

Este Dispositivo debe utilizarse en combinación con la historia, las observaciones y demás evidencias clínicas referidas al paciente que el HCP considere necesarias para tomar una decisión. Por ejemplo, pueden utilizarse pruebas adicionales estandarizadas para confirmar el resultado del Dispositivo, en especial cuando no arroje un resultado Positivo o Negativo para autismo.

Canvas Dx está diseñado para pacientes cuyos cuidadores poseen conocimientos funcionales de español (nivel de lectura de 8.o grado o superior) y acceso a un teléfono inteligente compatible con conexión a Internet en el hogar.

El Dispositivo puede arrojar resultados poco fiables si se utiliza en pacientes que presentan otras afecciones que los hubieran excluido del estudio clínico. Entre estas se incluyen las siguientes:

- **Posibles alucinaciones visuales o auditivas o** diagnóstico previo de esquizofrenia infantil • Sordera o ceguera evidente
- · Impedimento físico evidente que afecta su capacidad para utilizar las manos
- Rasgos dismórficos importantes o exposición prenatal a agentes teratógenos, como el síndrome de alcoholismo fetal • Antecedentes o diagnóstico de afecciones genéticas (como síndrome de Rett o síndrome
- del X frágil) • Microcefalia
- · Antecedentes o diagnóstico previo de epilepsia o convulsiones • Antecedentes de negligencia o posible negligencia

rápidamente en el grupo etario indicado.

Instrucciones para su uso Esta guía del usuario le brindará instrucciones sobre cómo utilizar la Aplicación Canvas Dx. Para acceder a la guía del usuario en la Aplicación, seleccione el icono del menú : en la esquina superior derecha de la barra de navegación.

**Preguntas** 

Verifique que el teléfono esté conectado a Internet. La Aplicación funciona mejor si está conectada a wifi. Ciberseguridad

Se recomienda implementar las siguientes medidas en el dispositivo móvil para minimizar los riesgos relacionados con la ciberseguridad al utilizar el Dispositivo:

Configure una clave de acceso o código PIN en el dispositivo móvil para reducir el riesgo de accesos no autorizados. Revise la configuración de seguridad del dispositivo móvil.

La Aplicación Canvas Dx está protegida con contraseña para reducir el riesgo de accesos no autorizados. Utilice una contraseña única que contenga al menos 8 caracteres. Para más seguridad, no comparta su contraseña con nadie.

El dispositivo móvil debe bloquearse automáticamente luego de un período de inactividad.

Cierre sesión en la Aplicación Canvas Dx antes de permitirle a otra persona utilizar su dispositivo móvil. La Aplicación Canvas Dx cerrará sesión automáticamente después de 1 minuto de inactividad.

Evite utilizar redes wifi no confiables. Mantenga el sistema operativo (OS) y la Aplicación Canvas Dx actualizados a la versión más reciente en el dispositivo móvil. Se proporcionarán parches y actualizaciones de software según sea necesario para garantizar la seguridad y la eficacia permanentes de Canvas Dx.

Teléfono: 1-866 4COGNOA  $L$  - Cogno $\mathcal{L}$  - Cognosis Aid Instructions Aid Instructions Aid Instructions Aid Instructions Aid Instructions Aid Instructions Aid Instructions Aid Instructions Aid Instructions Aid Instructions Aid Instructions Aid

segundos o más de 5 minutos. Sugerencias para grabar un buen vídeo:

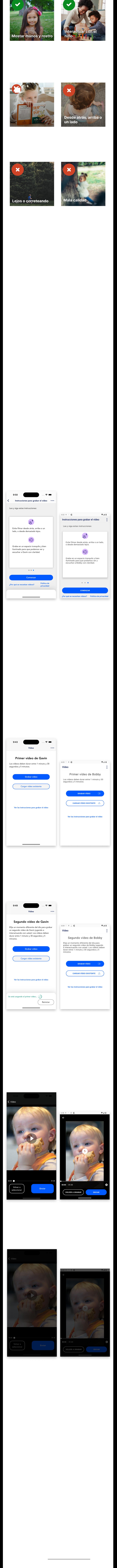

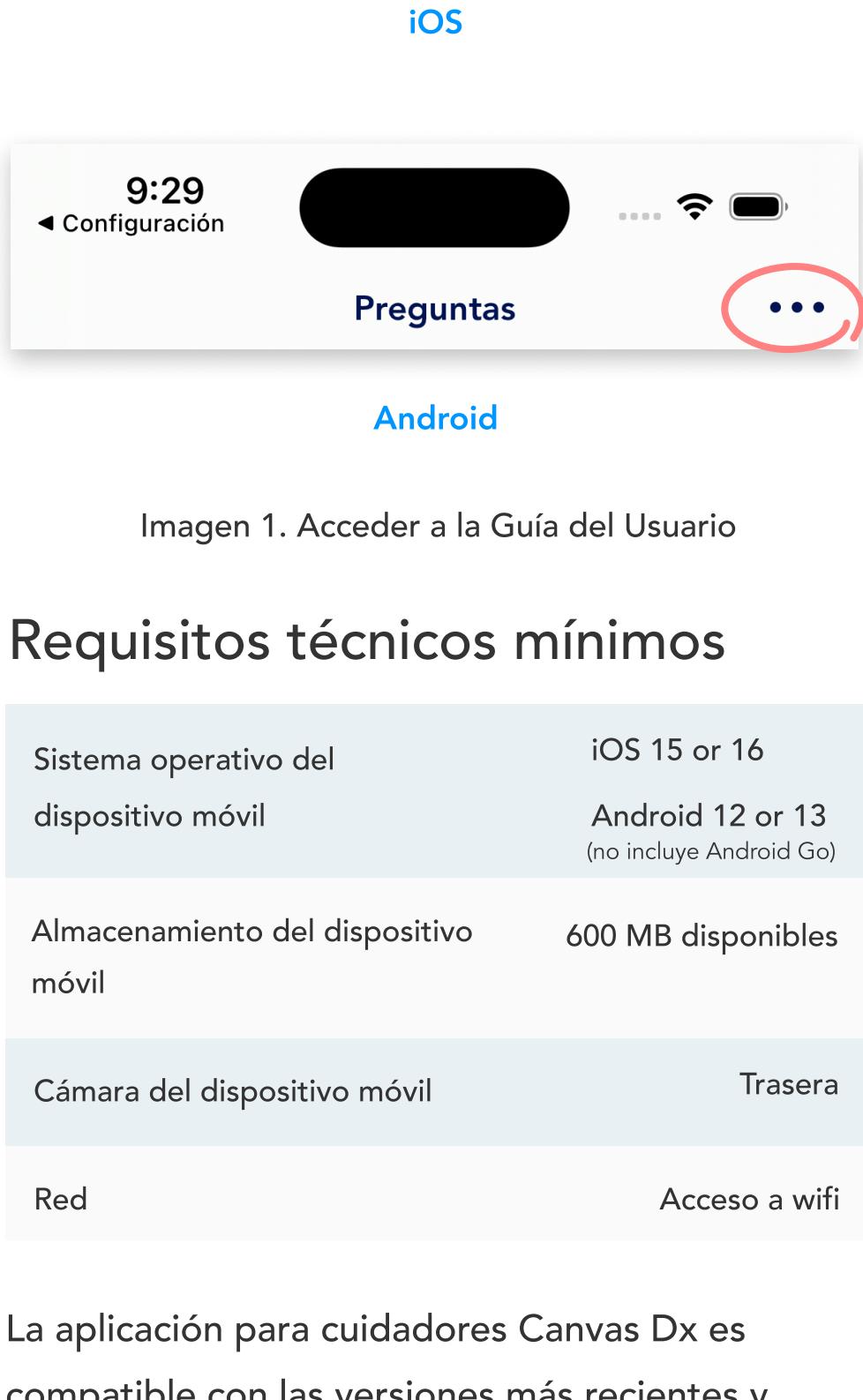

Problema Solución

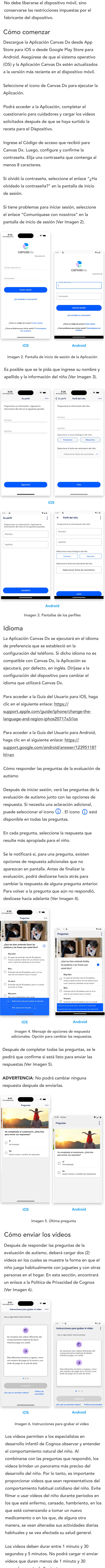

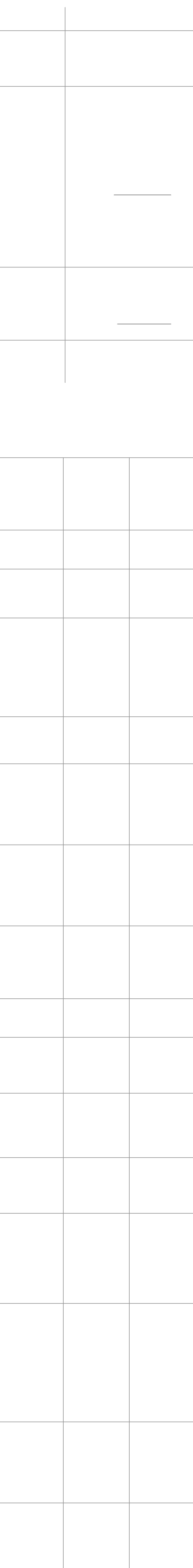

nuevo.

Verifique que haya ingresado la información de inicio de sesión

correcta e inténtelo de

nuevo.

Verifique que haya ingresado la información de inicio de sesión

correcta e inténtelo de

nuevo.

Cierre la Aplicación e inténtelo de nuevo. Si el problema persiste,

comuníquese con el área de [Soporte de](mailto:support@cognoa.com)  [Cognoa](mailto:support@cognoa.com).

¡Uy! Revise su correo electrónico y contraseña e inténtelo de nuevo.

¡Uy! Su solicitud no puede ser procesada en este momento. Vuelva a intentarlo más tarde. ¡Uy! Su solicitud no puede ser procesada en este momento. Vuelva a

intentarlo más tarde. Error en el sistema. Tabla 3. Resolución de problemas: mensajes de error

Se ingresó un

correo

electrónico o una

contraseña

incorrectos en la pantalla de inicio

de sesión.

Error en el sistema.

Resultados del estudio clínico La herramienta de asistencia para el diagnóstico de TEA de Cognoa se evaluó en un estudio clínico  $q_{\rm eff}$  pacientes y 14 lugares. Ni los  $q_{\rm eff}$ participantes del estudio ni los evaluadores tuvieron acceso a los resultados del Dispositivo. Los resultados del Dispositivo se compararon con un diagnóstico de referencia basado en los criterios diagnósticos del DSM 5, el cual fue elaborado por un especialista clínico y corroborado mediante la revisión independiente

de un grupo de especialistas clínicos. La población del estudio incluyó pacientes masculinos y femeninos de entre 18 y 72 meses que presentaban un problema en el desarrollo. Los indicadores de resultados del estudio fueron

los siguientes1

Ó Valor predictivo positivo (VPP): probabilidad de que un paciente que recibió el resultado Positivo para TEA en el Dispositivo tenga un TEA según lo determinado por los especialistas clínicos, yg

Ó Valor predictivo negativo (VPN): probabilidad de que un paciente que recibió el resultado Negativo para TEA en el Dispositivo no tenga un TEA según lo determinado por los especialistas clínicos.

En el 32 % de los casos en los que el Dispositivo arrojó una respuesta definitiva, se registró lo siguiente1

Ó Un VPP del 81 % (63 de 78 pacientes obtuvieron el resultado Positivo para TEA)K Ó Un VPN del 98 % (56 de 57 pacientes

obtuvieron el resultado Negativo para TEA). Cuando la capacidad predictiva es baja, la respuesta del Dispositivo es "Sin resultados". Durante el estudio, el 68 % (290 pacientes) recibió la respuesta "Sin resultados". Dentro de este grupo, el 20 % fue diagnosticado de TEA, el 20 % fue diagnosticado de TEA, el 71 % fue diagnosticado de TEA, e tenía una afección del neurodesarrollo no relacionada con un TEA, y el 9 % fue clasificado como neurotípico.

El estudio también midió la sensibilidad (probabilidad de que un paciente diagnosticado de TEA por un especialista clínico obtenga un resultado positivo en el Dispositivo) y la especificidad (probabilidad de que un paciente que no tiene TEA reciba un resultado negativo en el Dispositivo) del Dispositivo. Al finalizar el estudio, el Dispositivo registró lo

siguiente1

Ó Una sensibilidad del 98 %g Ó Una especificidad del 79 %

en pacientes para quienes el Dispositivo arrojó un resultado en torno al diagnóstico. Los riesgos relacionados con el estudio fueron mínimos, y no se reportó ningún evento adverso durante el estudio. Nombre y domicilio social del fabricante

Cognoa, Inc. 2185 Park Blvd

Palo Alto, CA 94306 Sitio web:<https://www.cognoa.com/> Correo electrónico: [support@cognoa.com](mailto:support@cognoa.com) 

for Use, Rev. N (2023 04-28)